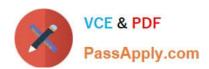

# 132-S-900.7<sup>Q&As</sup>

Avaya IP Telephony Design Elective Exam

# Pass Avaya 132-S-900.7 Exam with 100% Guarantee

Free Download Real Questions & Answers PDF and VCE file from:

https://www.passapply.com/132-s-900-7.html

100% Passing Guarantee 100% Money Back Assurance

Following Questions and Answers are all new published by Avaya
Official Exam Center

- Instant Download After Purchase
- 100% Money Back Guarantee
- 365 Days Free Update
- 800,000+ Satisfied Customers

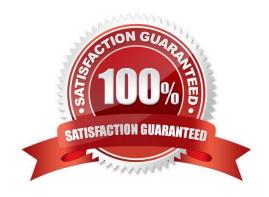

## https://www.passapply.com/132-s-900-7.html 2024 Latest passapply 132-S-900.7 PDF and VCE dumps Download

#### **QUESTION 1**

A customer has a Communication Manager system with centralized call processing (S8730 with G650\\'s at the main site). At each of the remote sites, connected via an MPLS network, they have G450\\'s with S8300 LSP. Which feature would they need to implement in order to have four digit dialing between sites, through the SPTN, in case of a WAN failure?

| Α | <b>IGAR</b> |
|---|-------------|
|   |             |

B. DCAC

C. DPT

D. SBS

Correct Answer: C

#### **QUESTION 2**

Which terminology correctly describes the relationship between duplicated SES proxies?

- A. Active and Backup
- B. Active and Standby
- C. Primary and Backup
- D. Primary and Standby

Correct Answer: C

## **QUESTION 3**

You have just installed a G700 Gateway with LSP at a remote location. The G700 will be placedin Network Region 5, and register with an S8500 Media Server at the corporate headquarters. What should you do to configure the QoS settings for the G700 in Network Region 5?

- A. Log in to the S8500 and configure the network map
- B. Log in to the S8300 LSP and configure the Network Region Form
- C. Log in to the G700 and configure the Network Region for the remote site
- D. Log in to the S8500 and configure Network Region Form for the remote site

Correct Answer: D

#### **QUESTION 4**

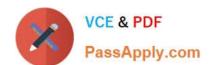

# https://www.passapply.com/132-s-900-7.html 2024 Latest passapply 132-S-900.7 PDF and VCE dumps Download

When optimizing the customer\\'s WAN for both voice and bandwidth considerations, what techniques can most adversely effect router performance? (Choose two.)

- A. Reducing the Maximum Transmission Unit (MTU)
- B. RTP Header Compression
- C. Link Fragmentation and Interleaving (LFI)
- D. Increasing the Jitter Buffer

Correct Answer: AB

#### **QUESTION 5**

A customer deploys a private VoIP network to several small sites. They have a combination of Avaya IP softphone and Avaya IP phones. Bandwidth and latency are not of concern. A firewall is installed at the corporate office to protect corporate resources. What port(s) need to be opened in the firewall at the home office to allow the remote IP endpoints voice communications (audio paths) with MultiVantage?

- A. TCP 1720
- B. UDP 1719
- C. UDP 1900-2100
- D. UDP port range on IP Network Region form

Correct Answer: D

<u>132-S-900.7 PDF Dumps</u>

132-S-900.7 Practice Test

132-S-900.7 Exam Questions